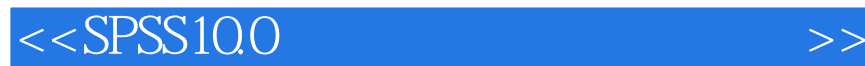

 $<<$ SPSS10.0

, tushu007.com

- 13 ISBN 9787810898690
- 10 ISBN 7810898698

出版时间:2005-3

页数:163

字数:256000

作者:李湘鸣,王劲松

extended by PDF and the PDF

http://www.tushu007.com

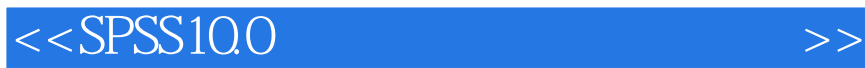

 $\mathbf 1$  $\sim$ 

, tushu007.com

SPSS<br>SPSS  $S$ PSS

*Page 2*

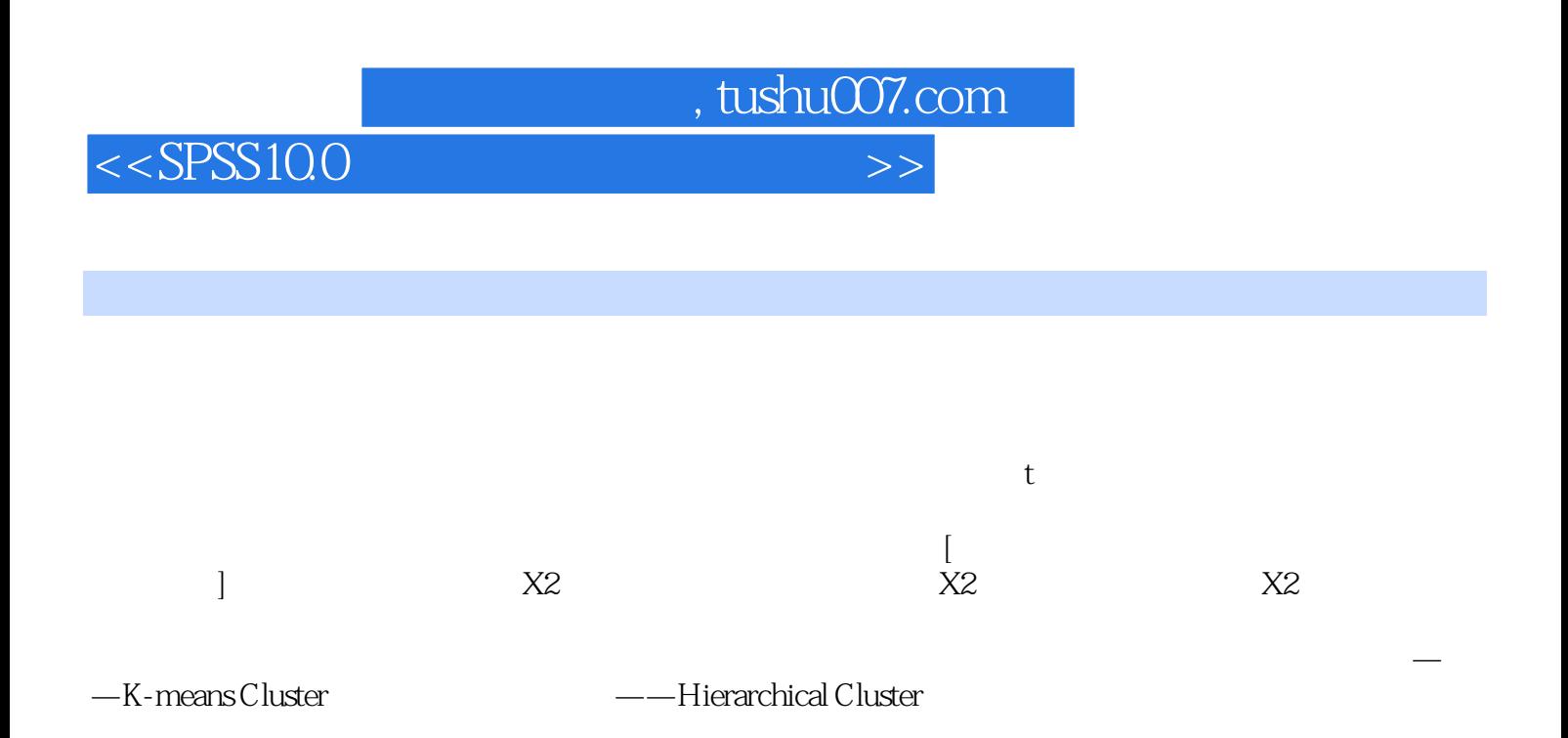

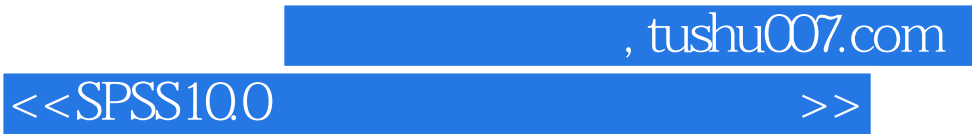

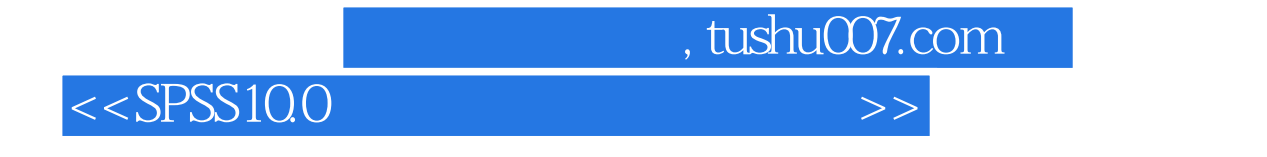

SPSS10.0

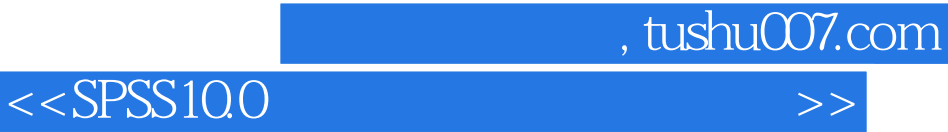

本站所提供下载的PDF图书仅提供预览和简介,请支持正版图书。

更多资源请访问:http://www.tushu007.com